## **Ansible w praktyce : automatyzacja konfiguracji i proste instalowanie systemów / Lorin Hochstein, Rene Moser. – Gliwice, © 2018**

Spis treści

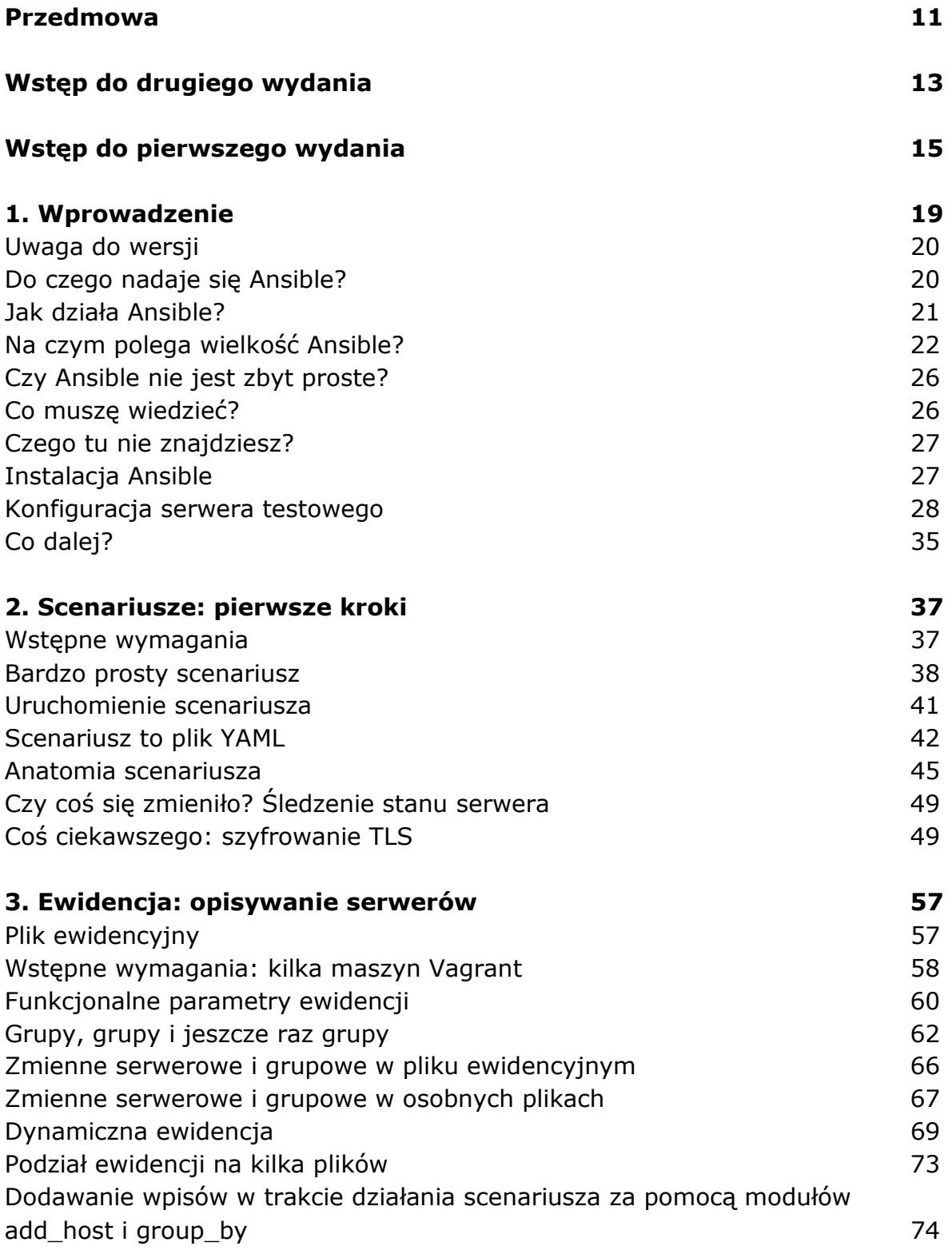

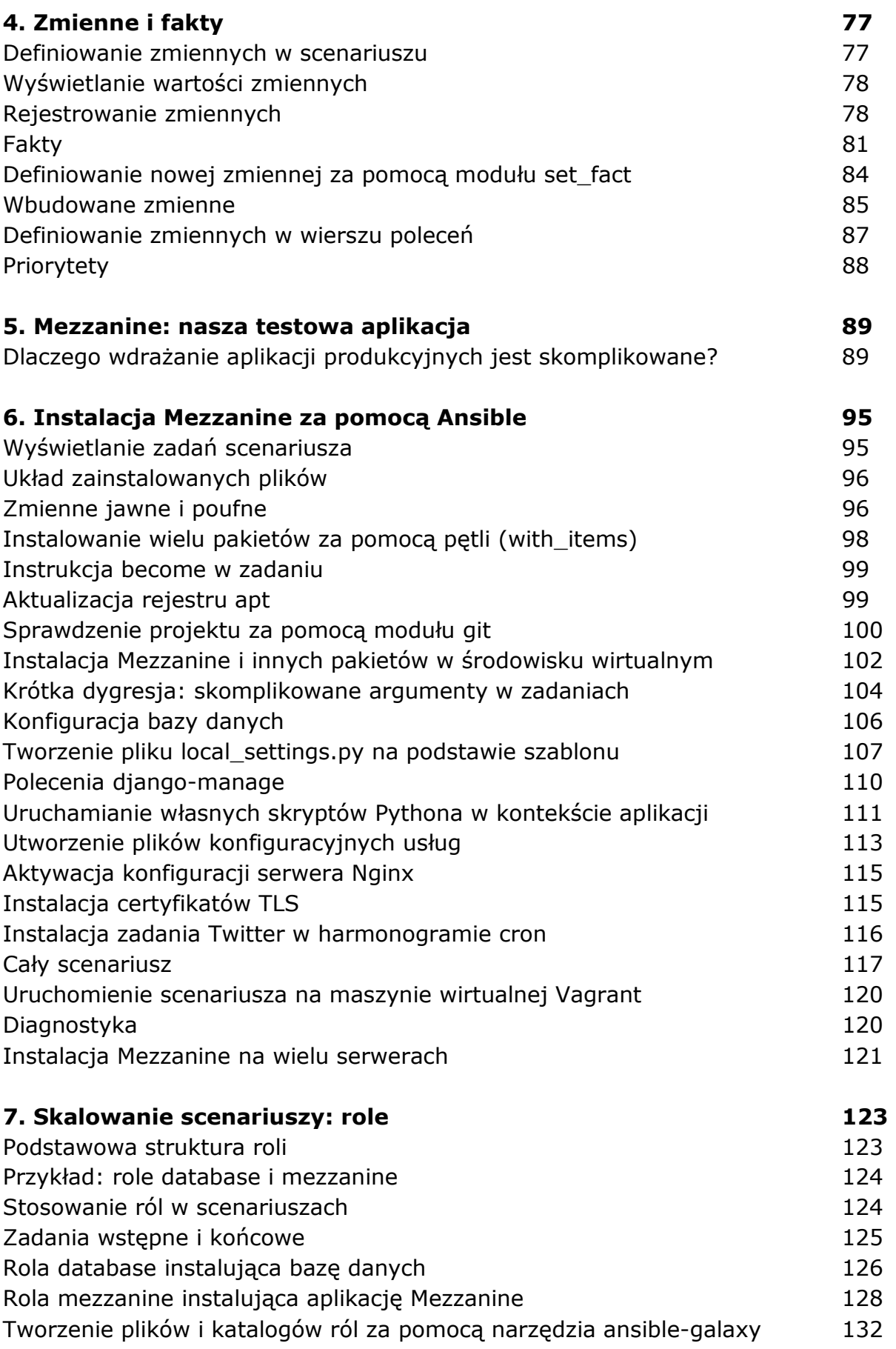

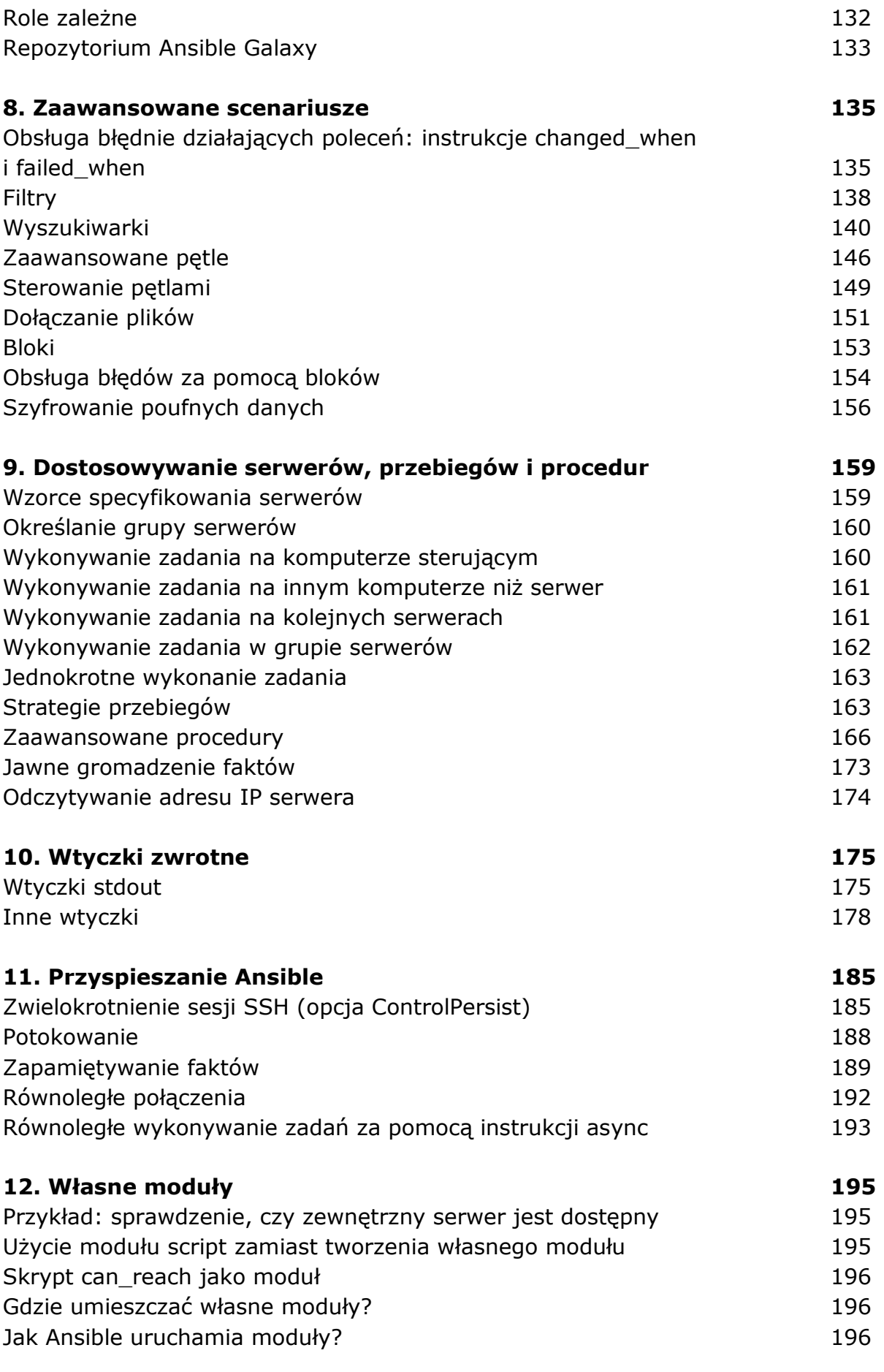

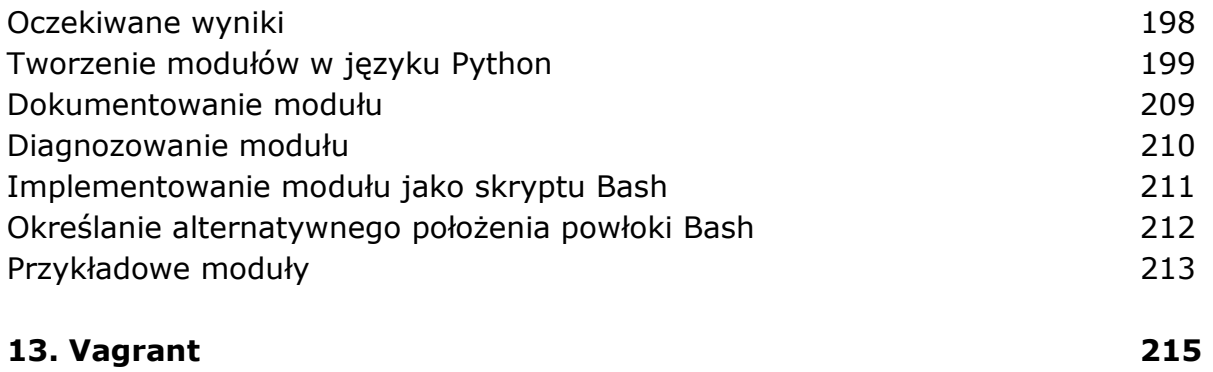

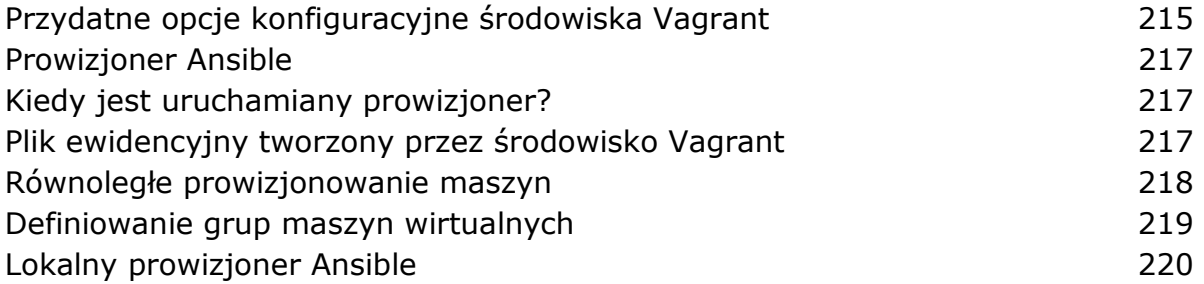

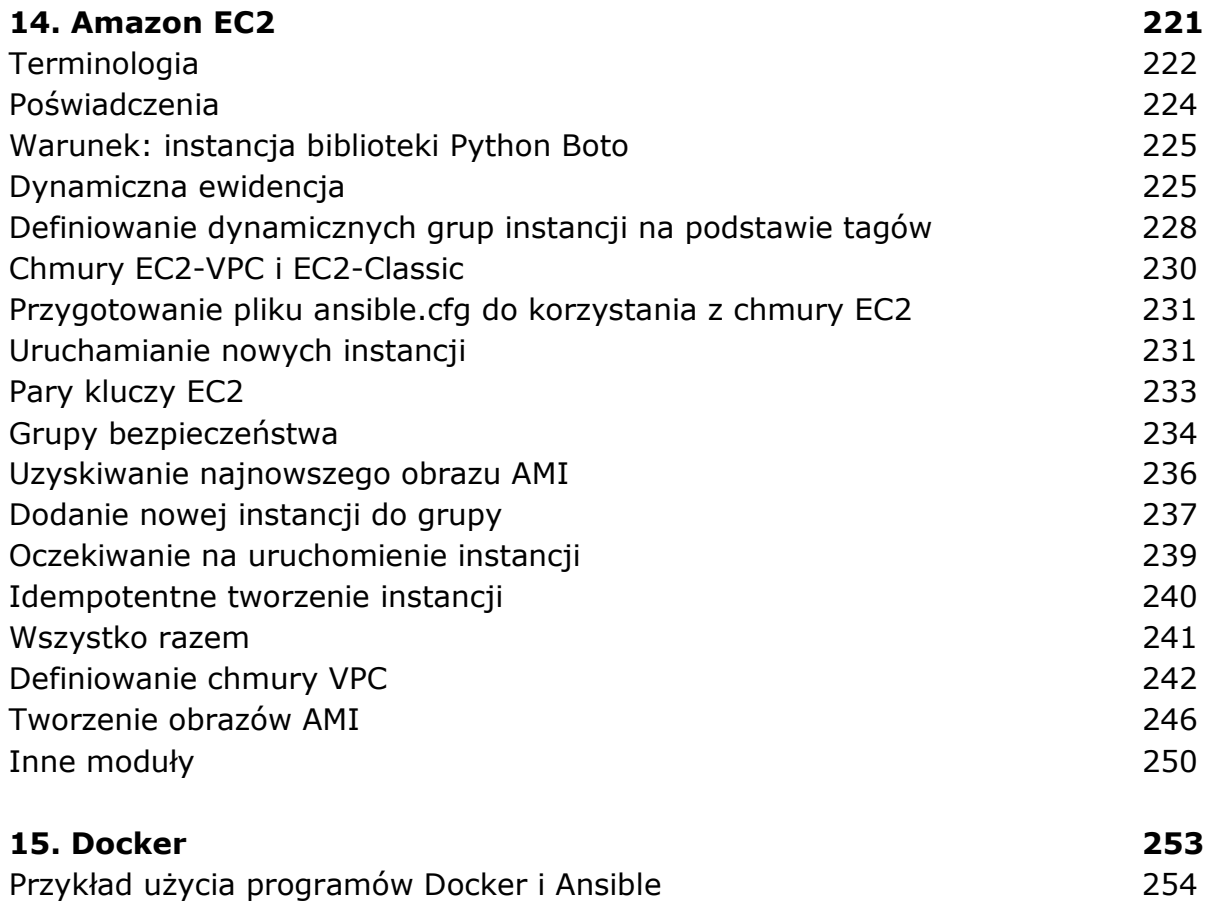

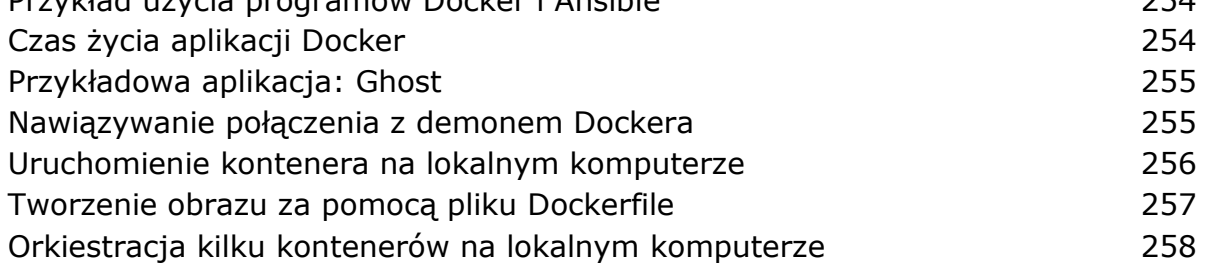

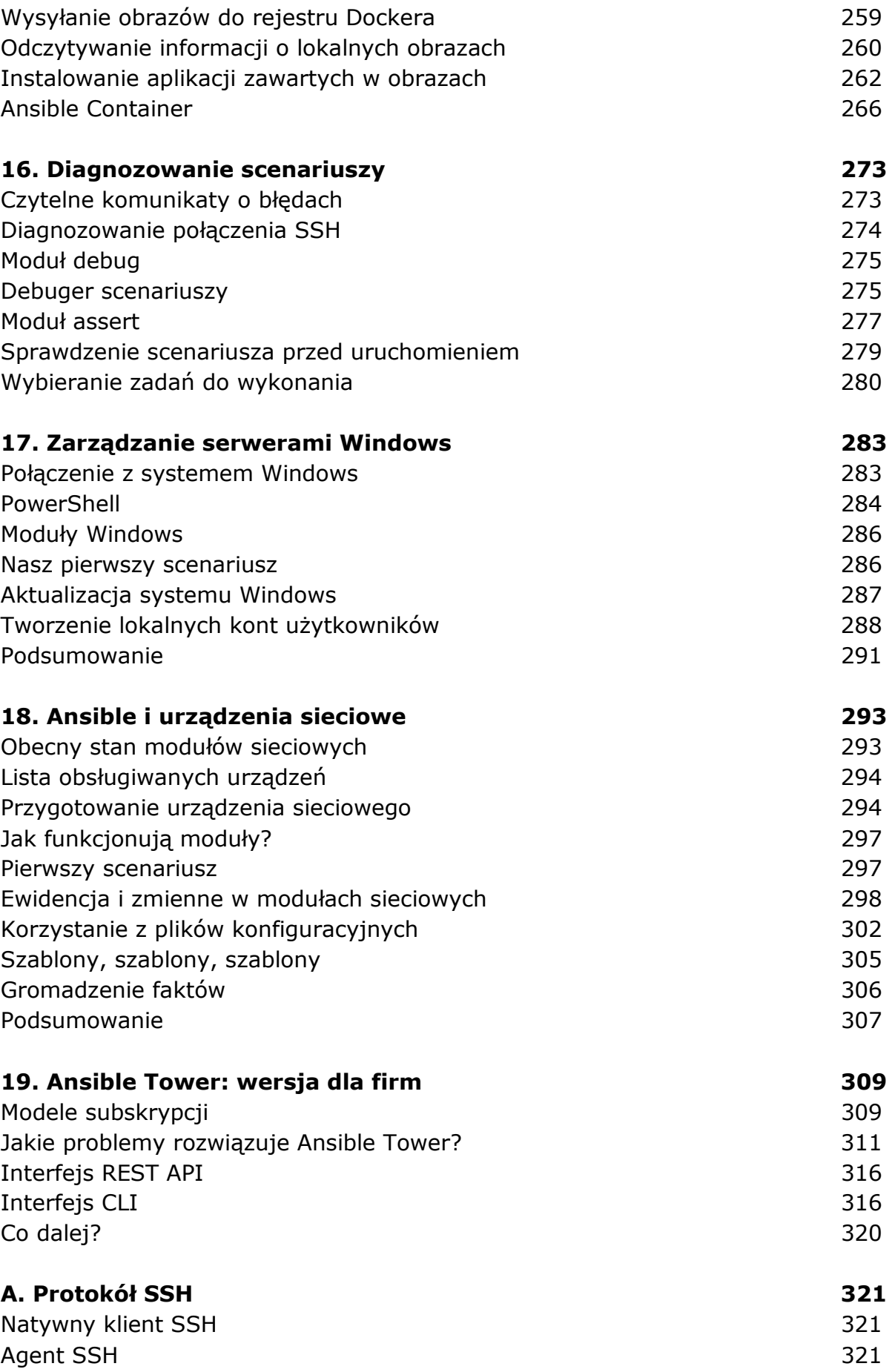

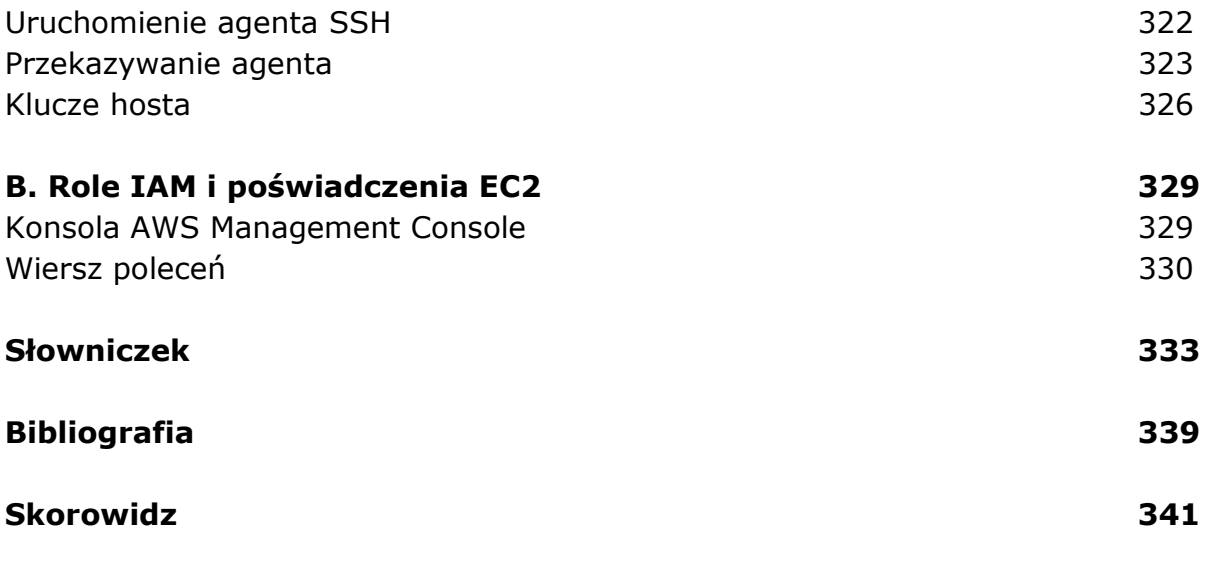

oprac. BPK